https://www.100test.com/kao\_ti2020/475/2021\_2022\_\_E5\_85\_B3\_E 4\_BA\_8Ejuni\_c67\_475821.htm

 $\mathcal{L}_\text{max}$  , and the set of the set of the set of the set of the set of the set of the set of the set of the set of the set of the set of the set of the set of the set of the set of the set of the set of the set of the

道被测试的软件如何(How)完成功能和完成什么样(What

JUnit Erich Gamma Kent Beck

Junit http://www.junit.org 3.8.1 junit-3.8.1.zip. c \junit c: \junit classpath c:\junit\; c:\junit\junit.jar java junit.swingui.TestRunner :junit.samples.AllTests,点击"Run"观察结果。 第三步: 实 TEST MyBean package junit.samples.import java.sql.\*.import java.io.\*.public class MyBean{Statement stmt=null.ResultSet rs=null.Connection conn=null.String result=null.public String con(){ $\frac{1}{\sqrt{2}}$  try{ Class.forName("org.gjt.mm.mysql.Driver").newInstance(). String url

="jdbc:mysql://192.168.0.88/weboa?user=root&amp.password=".co nn= DriverManager.getConnection(url).return "Connection Success!".}catch(Exception e){System.out.println(e).return "Connection Error!".}} public String gogo(String lmdm) {  $\not$ 

据库try{ stmt=conn.createStatement(). String sql="0select \* from TB\_LM where N\_LMDM=" lmdm "".rs=stmt.executeQuery(sql). // while

(rs.next()){result=rs.getString("N\_SJID").}}catch(Exception e) { $result = e.$  to String().}finally { $\frac{\pi}{2}$  JDBC if(rs != null) try { rs.close(). } catch(SQLException ex) { ex.printStackTrace().  $\{if(\text{conn} != \text{null})\text{ try} \{ conn.close(). } \}$  catch(SQLException ex) { ex.printStackTrace(). } } return result. } }

TestMyBean, package junit.samples.import junit.samples.MyBean.import junit.framework.\*.public class TestMyBean extends TestCase { //TestCase private MyBean aName. // and public TestMyBean(String name) {  $super(name)$ . }protected void  $setUp()$  { // aName= new MyBean().} public static Test suite() { // 试return new TestSuite(TestMyBean.class). }public void testCon() { // con Assert.assertTrue(!aName.equals(null)). // Assert.assertEquals("Connection Success!", aName.con()).}public void test $G$ ogo $()$  {  $//$   $()$  gogo aName.con().Assert.assertTrue(!aName.equals(null)). //  $\text{A} \text{ssert} \text{.} \text{a} \text{sert} \text{.} \text{Equals}("0", \text{a} \text{.} \text{A} \text{.} \text{one}, \text{gogo}("1")). \}$ import junit.samples.MyBean Junit

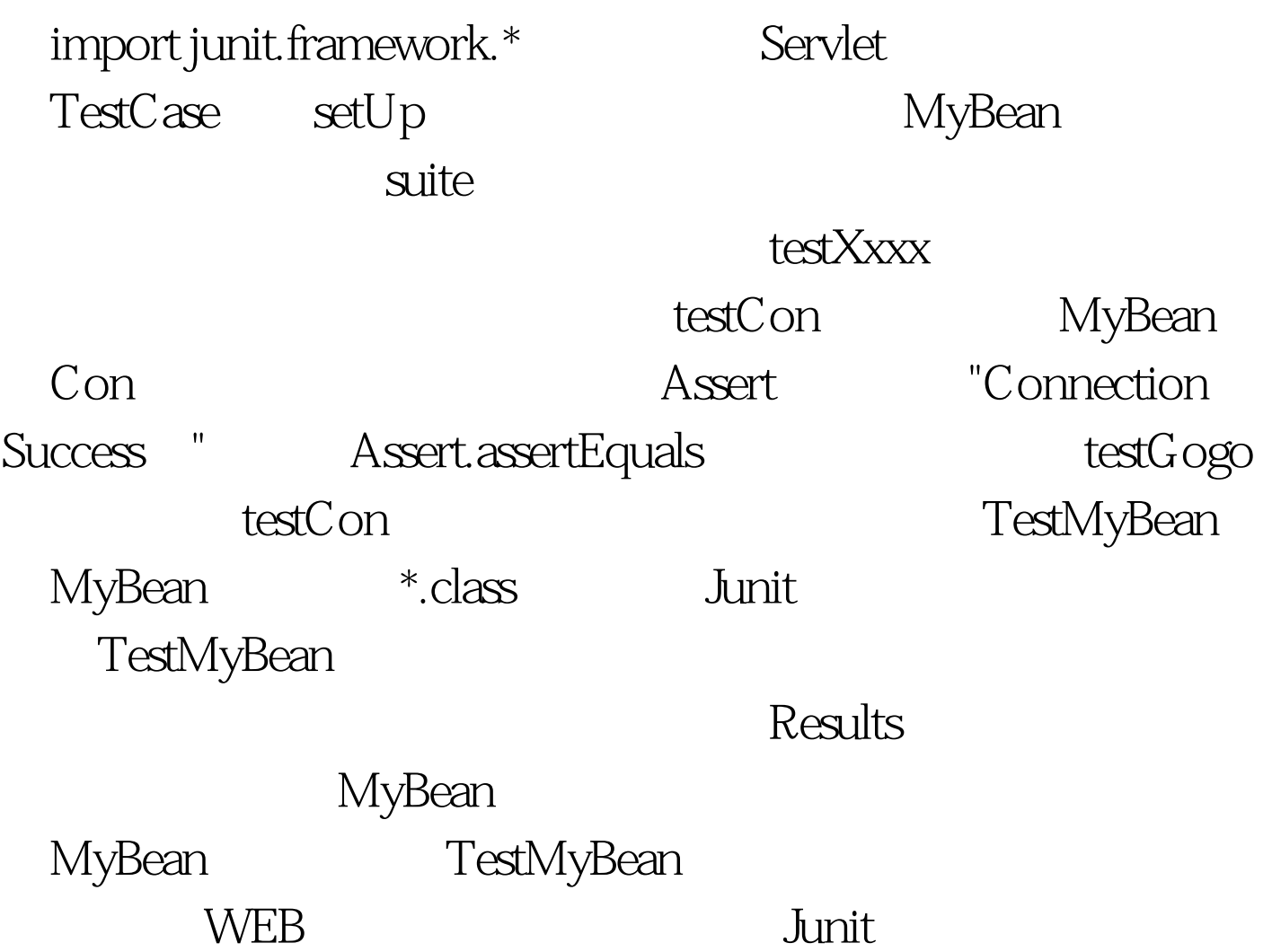

suite public static Test suite ( ) {TestSuite suite= new TestSuite("All JUnit Tests").suite.addTest(VectorTest.suite()).suite.addTest(TestMyBean .suite()).return suite.} 100Test

www.100test.com